## Package 'rsem'

April 21, 2020

Type Package

Title Robust Structural Equation Modeling with Missing Data and Auxiliary Variables

Version 0.5.0

Date 2020-04-21

Author Ke-Hai Yuan and Zhiyong Zhang

Maintainer Zhiyong Zhang <zhiyongzhang@nd.edu>

**Depends**  $R$  ( $>= 2.7$ ), MASS, lavaan

#### Description

A robust procedure is implemented to estimate means and covariance matrix of multiple variables with missing data using Huber weight and then to estimate a structural equation model.

License GPL-2

URL <https://bigdatalab.nd.edu>

ZipData no

LazyLoad yes

NeedsCompilation no

Repository CRAN

Date/Publication 2020-04-21 14:20:02 UTC

### R topics documented:

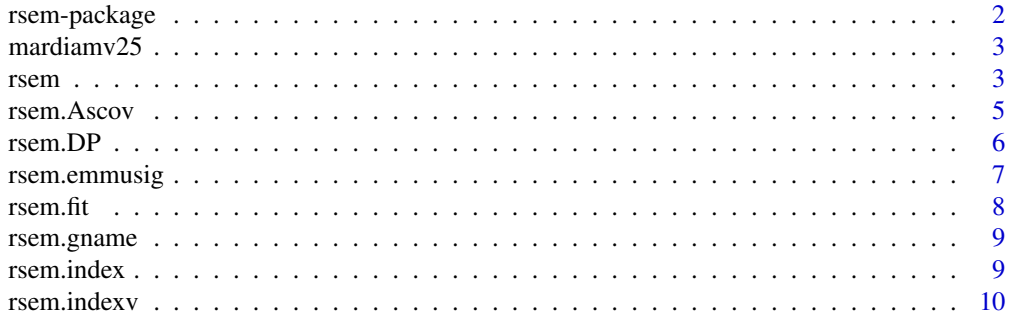

#### <span id="page-1-0"></span>2 rsem-package

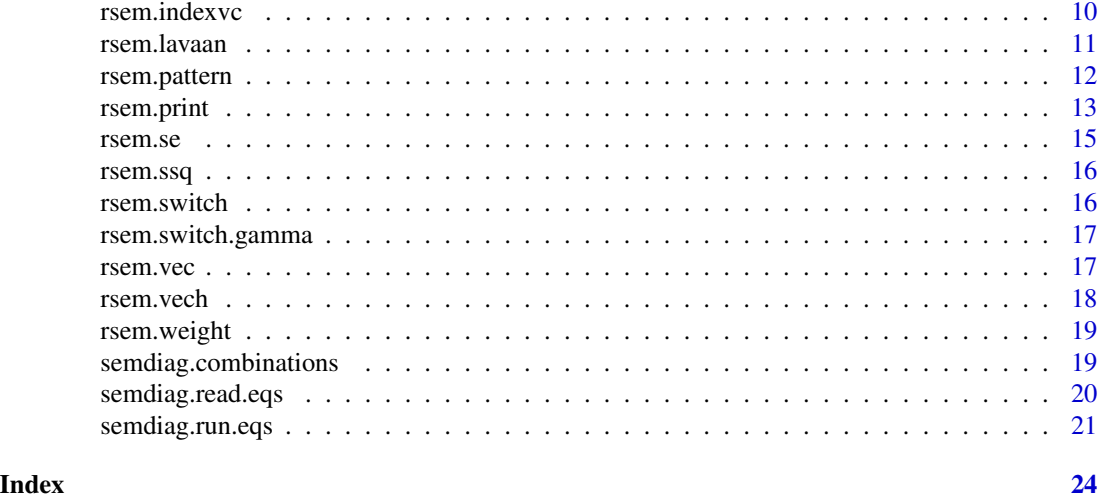

rsem-package *Robust Structural Equation Modeling with Missing Data and Auxiliary*

#### Description

This package estimates means and covariance matrix of multiple variables with missing data using Huber weight and then estimates a SEM model using either lavaan or EQS.

#### Details

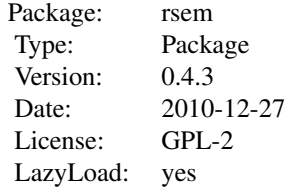

#### Author(s)

Ke-Hai Yuan and Zhiyong Zhang Maintainer: Zhiyong Zhang <zhiyongzhang@nd.edu>

#### References

Ke-Hai Yuan and Zhiyong Zhang (2011) Robust Structural Equation Modeling with Missing Data and Auxiliary Variables

<span id="page-2-0"></span>

mardiamv25: Original data

mardiamv25\_contaminated: Contaminated data with outliers

#### Usage

data(mardiamv25) data(mardiamv25\_contaminated)

rsem *The main function for robust SEM analysis*

#### Description

This is the function to carry out all analysis.

#### Usage

```
rsem(dset, select, EQSmodel, moment=TRUE, varphi=.1, st='i', max.it=1000,
eqsdata='data.txt', eqsweight='weight.txt', EQSpgm="C:/Progra~1/EQS61/WINEQS.EXE",
serial="1234")
```
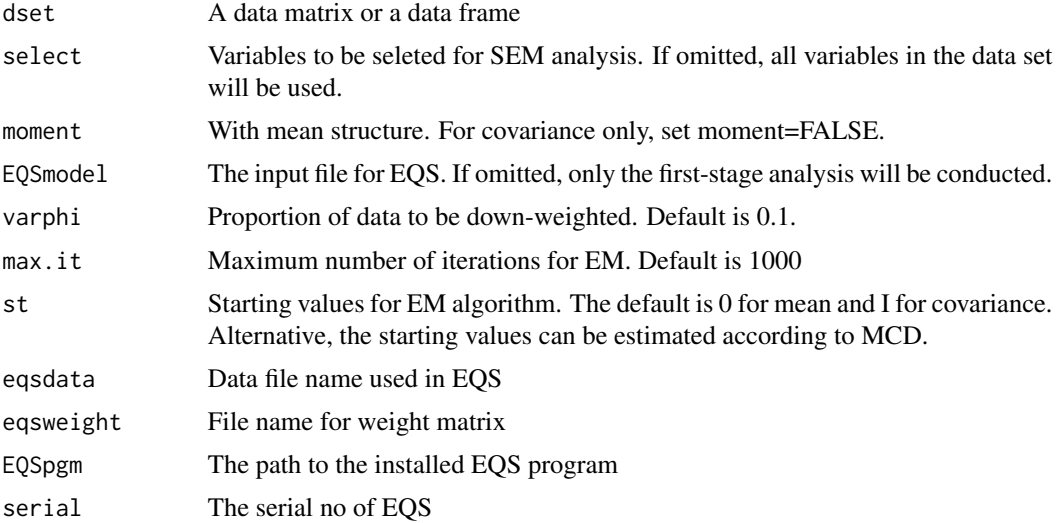

#### <span id="page-3-0"></span>Details

This function will run the robust analysis and output results.

#### Value

If EQSmodel is not supplied

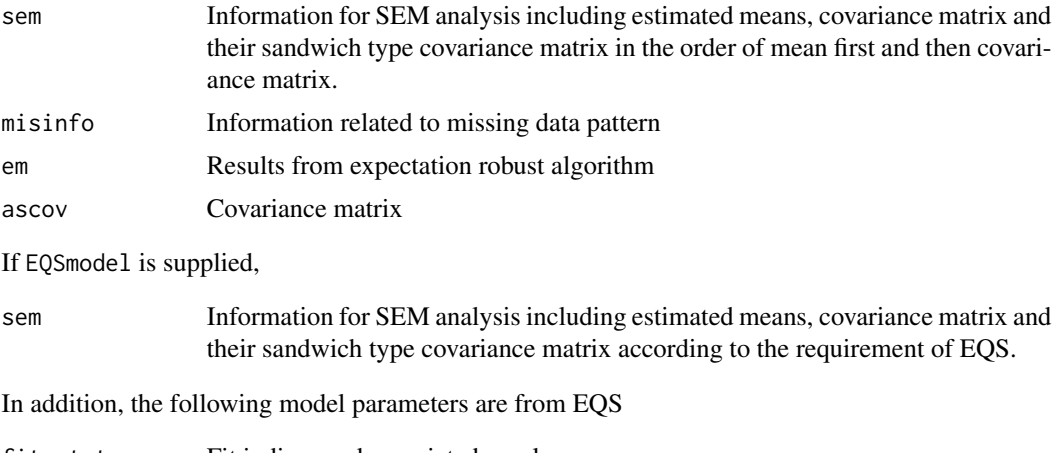

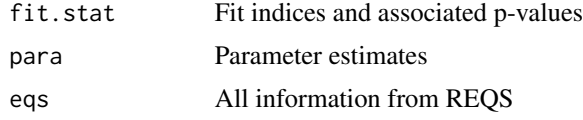

#### Author(s)

Ke-Hai Yuan and Zhiyong Zhang

#### References

Ke-Hai Yuan and Zhiyong Zhang (2011) Robust Structural Equation Modeling with Missing Data and Auxiliary Variables

#### See Also

[rsem.pattern](#page-11-1), [rsem.emmusig](#page-6-1), [rsem.Ascov](#page-4-1)

#### Examples

```
## Not run:
## an example
## to use eqs, first load the package semdiag
library(semdiag)
data(mardiamv25)
analysis<-rsem(mardiamv25, c(1,2,4,5), 'eqsinput.eqs')
```
## End(Not run)

<span id="page-4-1"></span><span id="page-4-0"></span>

Returns the sandwich type covariance matrix. This function is not intended to use seperately from the rsem.emmusig function.

#### Usage

```
rsem.Ascov(xpattern, musig, varphi=.1)
```
#### Arguments

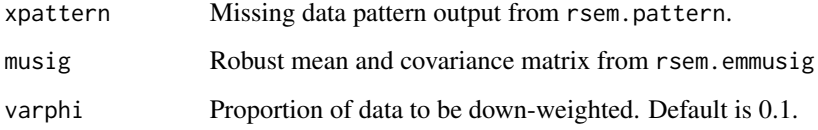

#### Details

Data should be a matrix. To change a data frame to a matrix, using data.matrix $(x)$ .

#### Value

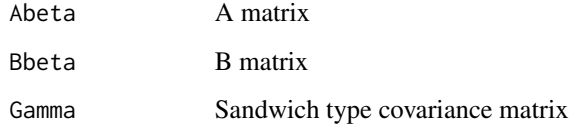

#### Author(s)

Ke-Hai Yuan and Zhiyong Zhang

#### References

Ke-Hai Yuan and Zhiyong Zhang (2011) Robust Structural Equation Modeling with Missing Data and Auxiliary Variables

#### See Also

[rsem.emmusig](#page-6-1)

6 rsem.DP

#### Examples

```
#dset<-read.table('MardiaMV25.dat.txt', na.string='-99')
#dset<-data.matrix(dset)
#n<-dim(dset)[1]
#p<-dim(dset)[2]
#miss_pattern<-rsem.pattern(n,p,dset)
#misinfo<-miss_pattern$misinfo
#V_forana<-c(1,2,4,5)
#em_results<-rsem.emmusig(dset,misinfo)
#hmu1<-em_results$mu
#hsigma1<-em_results$sigma
#rsem.Ascov(x, hmu1, hsigma1)
```
rsem.DP *Generate a duplication matrix*

#### Description

Generate a duplication matrix

#### Usage

rsem.DP(x)

#### Arguments

x A matrix

#### Author(s)

Ke-Hai Yuan and Zhiyong Zhang

#### References

Ke-Hai Yuan and Zhiyong Zhang (2011) Robust Structural Equation Modeling with Missing Data and Auxiliary Variables

#### Examples

x<-array(1:6, c(2,3)) rsem.DP(x)

<span id="page-5-0"></span>

<span id="page-6-1"></span><span id="page-6-0"></span>

Robust mean and covariance matrix using Huber-type weight.

#### Usage

```
rsem.emmusig(xpattern, varphi=.1, max.it=1000, st='i')
```
#### Arguments

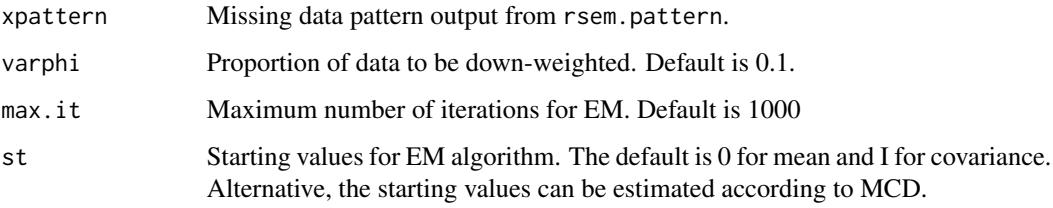

#### Details

Estimate mean and covariance matrix using the expectation robust (ER) algorithm.

#### Value

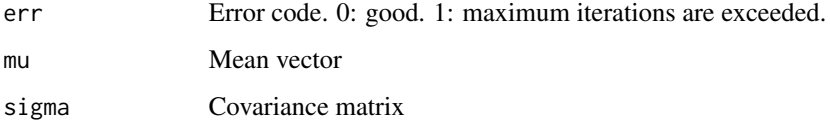

#### Author(s)

Ke-Hai Yuan and Zhiyong Zhang

#### References

Ke-Hai Yuan and Zhiyong Zhang (2011) Robust Structural Equation Modeling with Missing Data and Auxiliary Variables

#### See Also

[rsem.emmusig](#page-6-1)

#### <span id="page-7-0"></span>8 **8 rsem.fit**

#### Examples

```
#dset<-read.table('MardiaMV25.dat.txt', na.string='-99')
#dset<-data.matrix(dset)
#n<-dim(dset)[1]
#p<-dim(dset)[2]
#miss_pattern<-rsem.pattern(n,p,dset)
#misinfo<-miss_pattern$misinfo
#V_forana<-c(1,2,4,5)
#em_results<-rsem.emmusig(dset,misinfo)
#em_results
```
rsem.fit *Calculate robust test statistics*

#### Description

Calculate robust test statistics

#### Usage

rsem.fit(object, gamma, musig)

#### Arguments

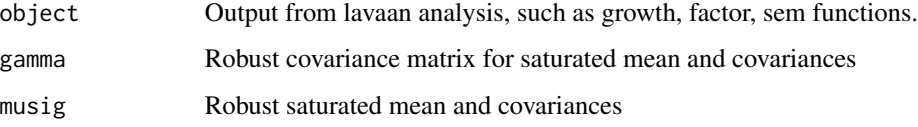

#### Author(s)

Ke-Hai Yuan and Zhiyong Zhang

#### References

Ke-Hai Yuan and Zhiyong Zhang (2011) Robust Structural Equation Modeling with Missing Data and Auxiliary Variables

#### Examples

x<-array(1:6, c(2,3)) rsem.vec(x)

<span id="page-8-0"></span>rsem.gname *Internal function*

#### Description

Internal function

#### Usage

rsem.gname(name)

#### Arguments

name Variable names.

#### Author(s)

Ke-Hai Yuan and Zhiyong Zhang

#### References

Ke-Hai Yuan and Zhiyong Zhang (2011) Robust Structural Equation Modeling with Missing Data and Auxiliary Variables

rsem.index *rsem.index function*

## Description

To be added

#### Usage

rsem.index(p, oj)

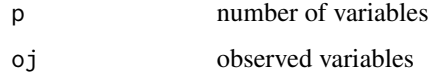

<span id="page-9-0"></span>rsem.indexv *rsem.indexv function*

### Description

Internal function.

#### Usage

rsem.indexv(p, select)

#### Arguments

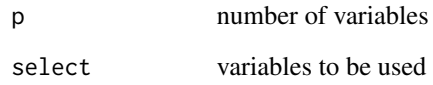

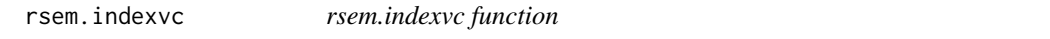

### Description

Internal function.

#### Usage

rsem.indexvc(p, select)

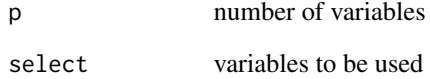

<span id="page-10-0"></span>

Conduct robust SEM analysis using lavaan

#### Usage

rsem.lavaan(dset, model, select, varphi=.1, max.it=1000)

#### Arguments

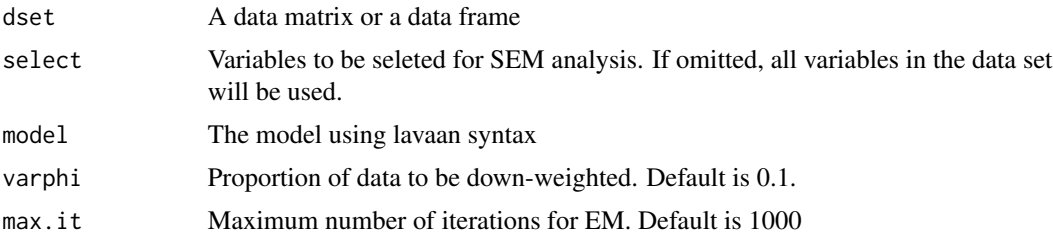

#### Details

This function will run the robust analysis and output results.

#### Author(s)

Ke-Hai Yuan and Zhiyong Zhang

#### References

Yuan, K.-H., & Zhang, Z. (2012). Robust Structural Equation Modeling with Missing Data and Auxiliary Variables. Psychometrika, 77(4), 803-826.

#### See Also

[rsem.pattern](#page-11-1), [rsem.emmusig](#page-6-1), [rsem.Ascov](#page-4-1)

#### Examples

```
data(mardiamv25)
 names(mardiamv25)<-paste('V', 1:5, sep='')
fa.model <- 'f1 = \times V1 + V2
f2 = \times V4 + V5
f1 ~ 1
f2 ~\sim 1
```

```
V1 ~0*1
V2 ~0*1
V4 ~0*1
V5 ~0*1'
```
analysis<-rsem.lavaan(mardiamv25, fa.model, c(1,2,4,5))

<span id="page-11-1"></span>rsem.pattern *Obtaining missing data patterns*

#### Description

This function obtains the missing data patterns and the number of cases in each patterns. It also tells the number of observed variables and their indices for each pattern.

#### Usage

```
rsem.pattern(x, print=FALSE)
```
#### Arguments

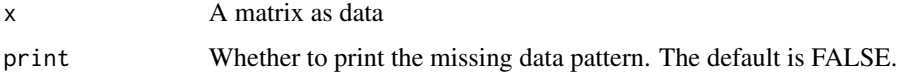

#### Details

The missing data pattern matrix has 2+p columns. The first column is the number cases in that pattern. The second column is the number of observed variables. The last p columns are a matrix with 1 denoting observed data and 0 denoting missing data.

#### Value

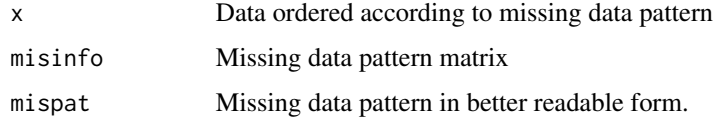

#### Author(s)

Ke-Hai Yuan and Zhiyong Zhang

#### References

Ke-Hai Yuan and Zhiyong Zhang (2011) Robust Structural Equation Modeling with Missing Data and Auxiliary Variables

<span id="page-11-0"></span>

#### <span id="page-12-0"></span>rsem.print 13

#### Examples

```
#dset<-read.table('MardiaMV25.dat.txt', na.string='-99')
#dset<-data.matrix(dset)
#n<-dim(dset)[1]
#p<-dim(dset)[2]
#miss_pattern<-rsem.pattern(n,p,dset)
#miss_pattern
```
rsem.print *Organize the output for Lavaan with robust s.e. and test statistics*

#### Description

Organize the output for Lavaan with robust s.e. and test statistics. Modified from the print function of Lavaan.

#### Usage

```
rsem.print(object, robust.se, robust.fit, estimates=TRUE, fit.measures=FALSE,
standardized=FALSE, rsquare=FALSE, std.nox=FALSE, modindices=FALSE)
```
#### Arguments

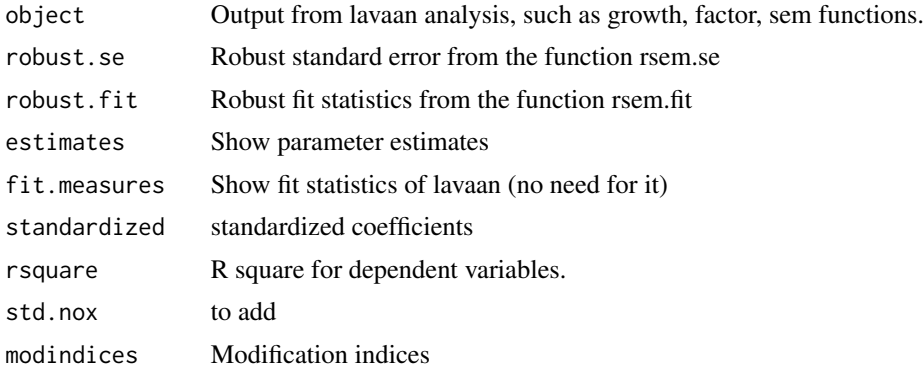

#### Details

This function will run the robust analysis and output results.

#### Value

If EQSmodel is not supplied

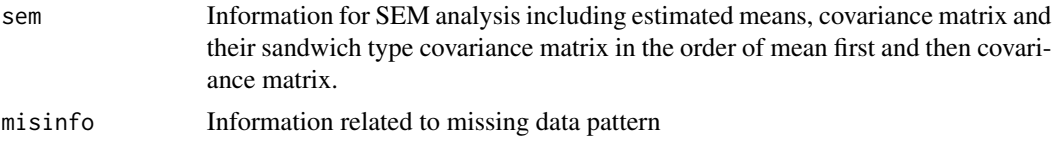

<span id="page-13-0"></span>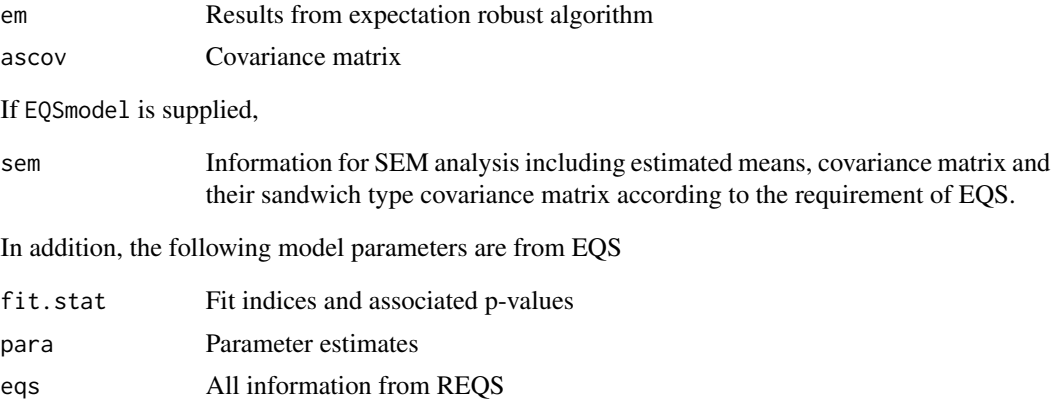

#### Author(s)

Ke-Hai Yuan and Zhiyong Zhang

#### References

Ke-Hai Yuan and Zhiyong Zhang (2011) Robust Structural Equation Modeling with Missing Data and Auxiliary Variables

#### See Also

[rsem.pattern](#page-11-1), [rsem.emmusig](#page-6-1), [rsem.Ascov](#page-4-1)

#### Examples

```
##\dontrun{
## an example
 data(mardiamv25)
 names(mardiamv25)<-paste('V', 1:5, sep='')
 fa.model <- 'f1 = \times V1 + V2
f2 = ~\text{V4} + V5
f1 ~ 1
f2 \sim 1
V1 ~0*1
V2 ~0*1
V4 ~0*1
V5 ~0*1'
pat<-rsem.pattern(mardiamv25)
phi<-0.1
musig<-rsem.emmusig(pat, varphi=phi)
res.lavaan<-sem(fa.model, sample.cov=musig$sigma, sample.mean=musig$mu, sample.nobs=88,mimic='EQS')
```
#### <span id="page-14-0"></span>rsem.se and the state of the state of the state of the state of the state of the state of the state of the state of the state of the state of the state of the state of the state of the state of the state of the state of th

```
robust.se<-rsem.se(res.lavaan, ascov$Gamma)
robust.fit <- rsem.fit(res.lavaan, ascov$Gamma, musig)
rsem.print(res.lavaan, robust.se, robust.fit)
## }
```
#### rsem.se *Calculate robust standard errors*

#### Description

Calculate robust standard errors

#### Usage

rsem.se(object, gamma)

#### Arguments

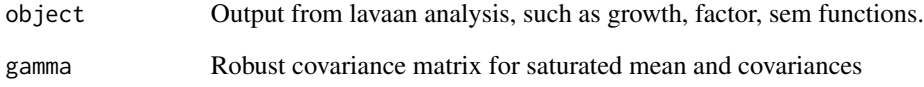

#### Author(s)

Ke-Hai Yuan and Zhiyong Zhang

#### References

Ke-Hai Yuan and Zhiyong Zhang (2011) Robust Structural Equation Modeling with Missing Data and Auxiliary Variables

#### Examples

```
x<-array(1:6, c(2,3))
rsem.vec(x)
```
<span id="page-15-0"></span>

Calculate the squared sum of a matrix

#### Usage

rsem.ssq(x)

#### Arguments

x A matrix

#### Author(s)

Ke-Hai Yuan and Zhiyong Zhang

#### References

Ke-Hai Yuan and Zhiyong Zhang (2011) Robust Structural Equation Modeling with Missing Data and Auxiliary Variables

#### Examples

x<-array(1:6, c(2,3)) rsem.ssq(x)

rsem.switch *swith function*

#### Description

swith function

#### Usage

```
rsem.switch(p)
```
#### Arguments

p number of variables

<span id="page-16-0"></span>rsem.switch.gamma *Internal function*

#### Description

Internal function

#### Usage

rsem.switch.gamma(gamma, ov.names)

#### Arguments

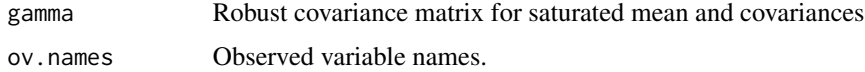

#### Author(s)

Ke-Hai Yuan and Zhiyong Zhang

#### References

Ke-Hai Yuan and Zhiyong Zhang (2011) Robust Structural Equation Modeling with Missing Data and Auxiliary Variables

rsem.vec *Stacking a matrix to a vector*

#### Description

Stacking a matrix to a vector

#### Usage

rsem.vec(x)

#### Arguments

x A matrix

#### Author(s)

Ke-Hai Yuan and Zhiyong Zhang

#### <span id="page-17-0"></span>References

Ke-Hai Yuan and Zhiyong Zhang (2011) Robust Structural Equation Modeling with Missing Data and Auxiliary Variables

#### Examples

x<-array(1:6, c(2,3)) rsem.vec(x)

#### rsem.vech *Stacking lower triange of a matrix to a vector*

#### Description

Stacking lower triange of a matrix to a vector

#### Usage

rsem.vech(x)

#### Arguments

x A matrix

#### Author(s)

Ke-Hai Yuan and Zhiyong Zhang

#### References

Ke-Hai Yuan and Zhiyong Zhang (2011) Robust Structural Equation Modeling with Missing Data and Auxiliary Variables

#### Examples

x<-array(1:9, c(3,3)) rsem.vec(x)

<span id="page-18-0"></span>

Calculate weight for each subject in estimating the mean and covariance matrix.

#### Usage

```
rsem.weight(x, varphi, mu0, sig0)
```
#### Arguments

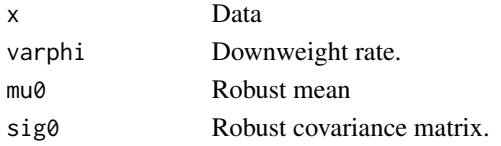

#### Value

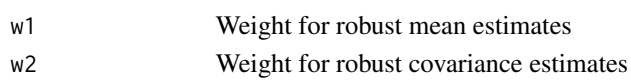

#### Author(s)

Zhiyong Zhang and Ke-Hai Yuan

#### References

Yuan, K.-H., & Zhang, Z. (2012). Robust Structural Equation Modeling with Missing Data and Auxiliary Variables. Psychometrika, 77(4), 803-826.

semdiag.combinations *Enumerate the Combinations of the Elements of a Vector*

#### Description

Enumerate the Combinations of the Elements of a Vector

#### Usage

semdiag.combinations(n, r)

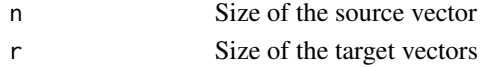

<span id="page-19-1"></span><span id="page-19-0"></span>semdiag.read.eqs *Import of EQS outputs into R*

#### Description

This function reads EQS output files (.ets, .CBK and .ETP) into R and stores the results as objects.

#### Usage

```
semdiag.read.eqs(file)
```
#### Arguments

file The name (string) of the .ets file or the full path which the data are to be read from. If it does not contain an absolute path, the file name is relative to the current working directory, 'getwd()'. A .CBK and .ETP file have to be of the same name and in the same directory.

#### Details

The value list below provides objects for the full EQS output. If in EQS some objects are not computed, the corresponding values in R are NA.

#### Value

Returns a list with the following objects:

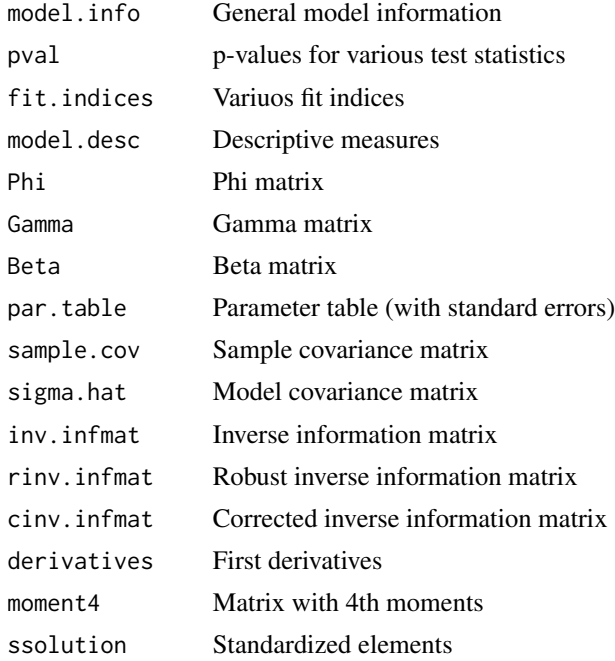

#### <span id="page-20-0"></span>semdiag.run.eqs 21

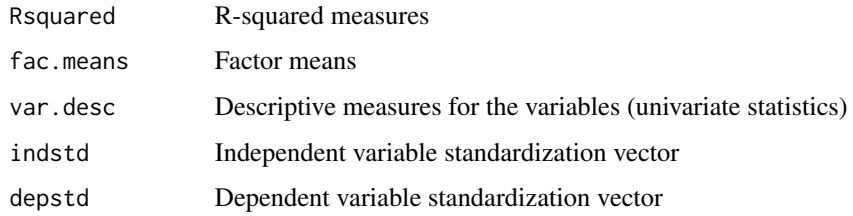

#### Author(s)

Patrick Mair, Eric Wu

#### References

Bentler, P. M. (2008). EQS Program Manual. Encino, CA: Multivariate Software Inc.

#### See Also

[semdiag.call.eqs](#page-20-1), [semdiag.run.eqs](#page-20-2)

<span id="page-20-2"></span>semdiag.run.eqs *Run EQS from R*

#### <span id="page-20-1"></span>Description

Calls an EQS script file from R, executes EQS, and imports the results into R. Basically it is a wrapper function of call.eqs and the subsequent read.eqs.

#### Usage

semdiag.run.eqs(EQSpgm, EQSmodel, serial, Rmatrix = NA, datname = NA, LEN = 2000000) semdiag.call.eqs(EQSpgm, EQSmodel, serial, Rmatrix = NA, datname = NA, LEN = 2000000)

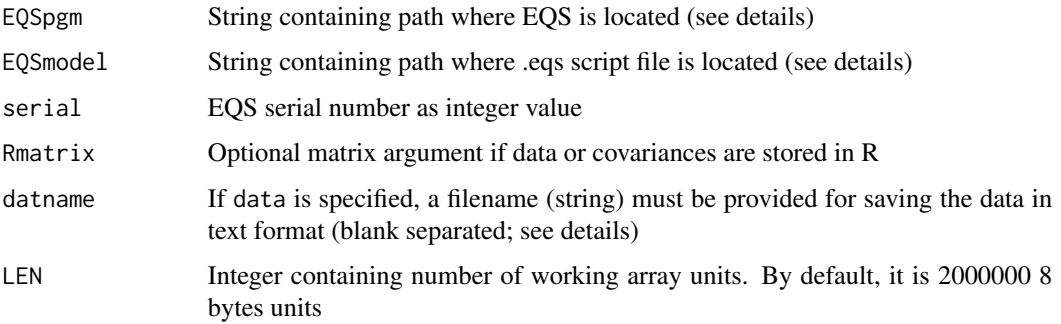

#### Details

If the path in EQSpgm and EQSmodel contains a blank, single quotes and double quotes are required in argument. See EQSpgm argument in examples. The last statement in the EQSpgm argument refers to the name of the executable program file. Under Windows it is ".../WINEQS" (referring to WINEQS.exe), under Mac ".../MACEQS" and under Linux ".../EQS". When specifying the path, use slash instead of backslash.

The .ETS, .CBK and .ETP files are written in the directory where the .eqs file is located. Note that these 3 files must be in the same directory than the .eqs file.

The argument datname must match with the input data specified in the corresponding .eqs file. This option can be used for simulations: Generate data in R, run.eqs() on with the corresponding data argument, pick out the relevant return values.

The value list below provides objects for the full EQS output. If in EQS some objects are not computed, the corresponding values in R are NA.

#### Value

Returns a list with the following objects:

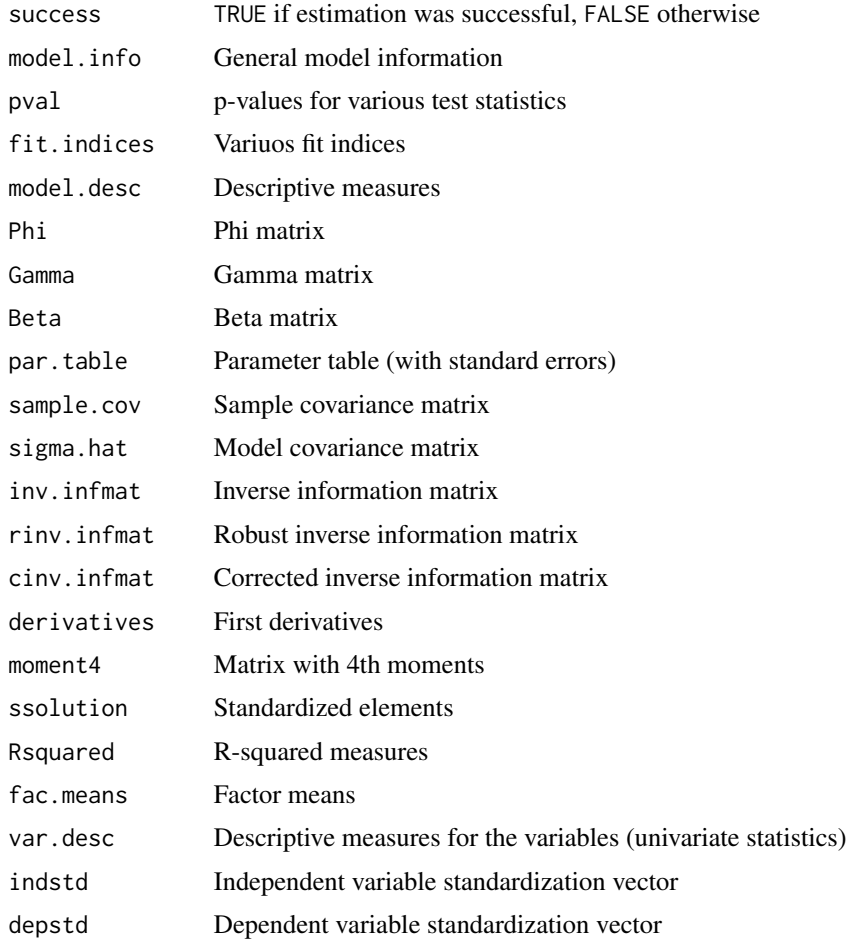

#### <span id="page-22-0"></span>semdiag.run.eqs 23

#### Author(s)

Patrick Mair, Eric Wu

#### References

Bentler, P. M. (1995). EQS Program Manual. Encino, CA: Multivariate Software Inc.

#### See Also

[semdiag.read.eqs](#page-19-1), [semdiag.call.eqs](#page-20-1)

# <span id="page-23-0"></span>Index

mardiamv25, [3](#page-2-0) mardiamv25\_contaminated *(*mardiamv25*)*, [3](#page-2-0) rsem, [3](#page-2-0) rsem-package, [2](#page-1-0) rsem.Ascov, *[4](#page-3-0)*, [5,](#page-4-0) *[11](#page-10-0)*, *[14](#page-13-0)* rsem.DP, [6](#page-5-0) rsem.emmusig, *[4,](#page-3-0) [5](#page-4-0)*, *[7](#page-6-0)*, [7,](#page-6-0) *[11](#page-10-0)*, *[14](#page-13-0)* rsem.fit, [8](#page-7-0) rsem.gname, [9](#page-8-0) rsem.index, [9](#page-8-0) rsem.indexv, [10](#page-9-0) rsem.indexvc, [10](#page-9-0) rsem.lavaan, [11](#page-10-0) rsem.pattern, *[4](#page-3-0)*, *[11](#page-10-0)*, [12,](#page-11-0) *[14](#page-13-0)* rsem.print, [13](#page-12-0) rsem.se, [15](#page-14-0) rsem.ssq, [16](#page-15-0) rsem.switch, [16](#page-15-0) rsem.switch.gamma, [17](#page-16-0) rsem.vec, [17](#page-16-0) rsem.vech, [18](#page-17-0) rsem.weight, [19](#page-18-0) semdiag.call.eqs, *[21](#page-20-0)*, *[23](#page-22-0)* semdiag.call.eqs *(*semdiag.run.eqs*)*, [21](#page-20-0) semdiag.combinations, [19](#page-18-0) semdiag.read.eqs, [20,](#page-19-0) *[23](#page-22-0)* semdiag.run.eqs, *[21](#page-20-0)*, [21](#page-20-0)